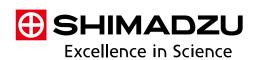

**Test Information Management System** 

# LabSolutions i-QLinks

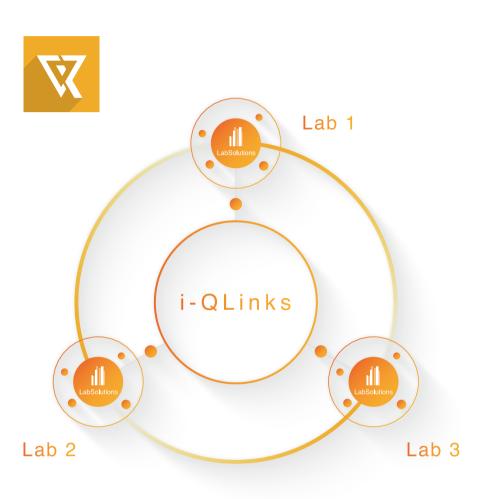

# Lab system unification

i-QLinks™ seamlessly connect with LabSolutions™

The recent increase in the number of PIC/S member countries and the tightening of data integrity inspections makes it necessary to ensure the efficient operation and regulatory response of the entire business process related to analytical laboratories. In quality testing of pharmaceuticals and other products, tests are conducted based on predetermined test plans and test conditions, and the results must be appropriately controlled.

LabSolutions i-QLinks provides integrated control over the quality testing operations of an analytical laboratory, including the preparation of test plans and instructions, the incorporation of test results from analytical instruments such as HPLC, the automatic preparation of test reports from the incorporated test results, and the management of the quality test progress.

It also supports data integrity by centrally managing information from test items, analysis sequences, and raw test data.

As a result, the reliability of quality testing work can be ensured and the workflow efficiency can be dramatically improved.

Product

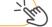

# 3 Solutions

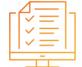

Prevent Human Error Through Digitization

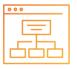

Increase Productivity Using an Integrated System

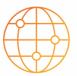

Achieves a Flexible Working Style

LabSolutions i-QLinks provides solutions to three typical laboratory issues: Human error in testing tasks; Management of the operation of multiple systems; and Location-based testing tasks.

- Test reports are automatically generated from the test result data obtained by the analytical instrument, eliminating manual input and, consequently, preventing human errors such as posting errors.
- Data is captured without paper or human intervention, and test reports are automatically generated, reducing the risk of falsification and ensuring the reliability of quality test operations.

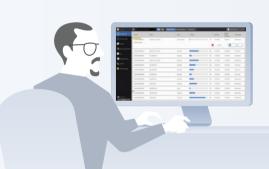

- Test information, analysis sequences, test results, and other information related to the testing workflow are centrally managed.
- The progress of the test plan can be viewed in a single screen, and the required work of each operator is automatically notified according to the progress of the test.
- i-QLinks is integrated over the network with the analytical instrument and works seamlessly with LabSolutions, which performs the analysis work, dramatically increasing workflow efficiency.

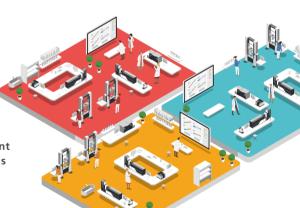

- Lowers management costs by allowing the test manager and supervisor to perform all operations in a Web browser, eliminating the need for software installation.
- Because it is networked, the progress of each test and analytical results can be viewed in a web browser from anywhere.

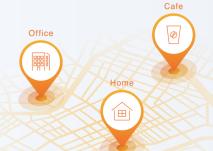

# i-QLinks Supports the Workflow of Testing Tasks

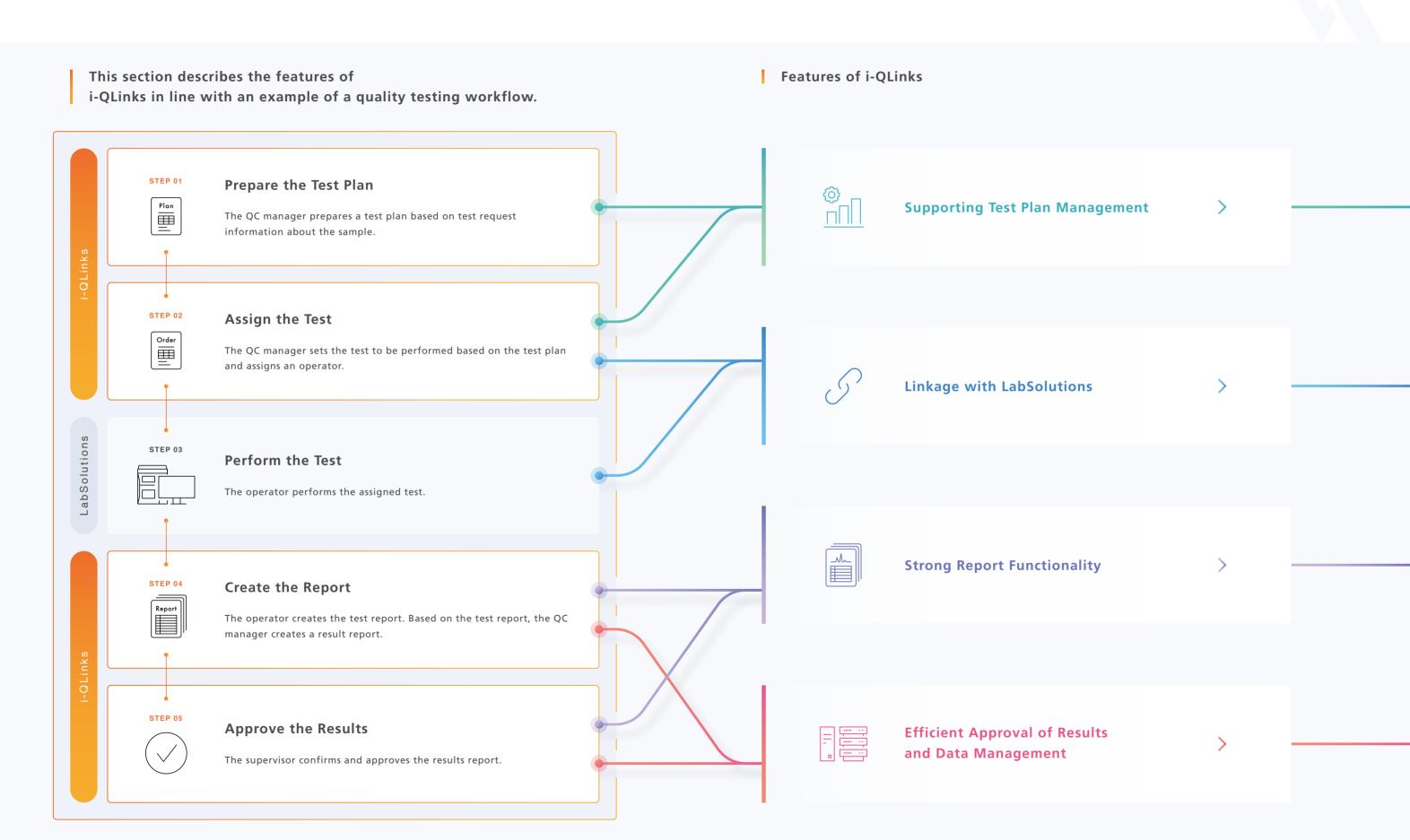

4

#### Features of i-QLinks

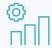

## **Supporting Test Plan Management**

# Digitization of the Test Plans and Test Instructions Created

With i-QLinks, the QC managers can create test plans on the web. Additionally, tasks are assigned to the operator based on the test plans created by the QC manager. In this way, the QC managers can easily check the status of each test plan on the web via label indicators and progress bars. The operator can also easily assess the tasks that they have been assigned.

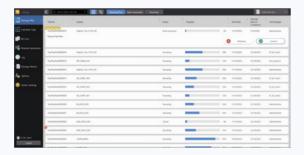

# Supporting Management of Multiple Samples

The system can issue barcode labels and provide functions that support barcode reading, which can be linked to the samples managed using the test plans. As a result, the samples used in test are easily checked, which prevents the use of the wrong samples.

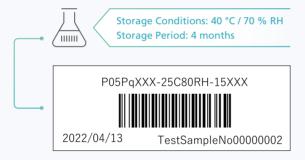

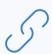

### **Linkage with LabSolutions**

#### Links Seamlessly from i-QLinks to LabSolutions for Analysis

Conventionally, test information obtained on paper had to be manually entered into LabSolutions, leading to the need to double-check for entry mistakes and other human errors.

With i-QLinks, the sample information, analytical conditions, and other test information configured in i-QLinks is used by LabSolutions as is for analysis. Additionally, after analysis is complete, the report that is output by LabSolutions can be checked directly using i-QLinks.

In this way, i-QLinks and LabSolutions link seamlessly, making manual entry and double-checking unnecessary, thereby reducing human error.

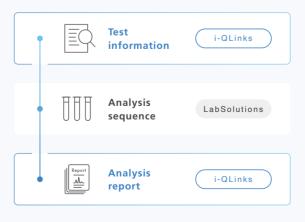

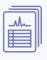

## **Strong Report Functionality**

#### Automatic Creation of Result Reports

If a report template is created in advance using LabSolutions, test information configured in i-QLinks and values from test results can be applied automatically. Appropriate items for each test and sample can be added to this report template, to accommodate the creation of a wide variety of test reports and result reports.

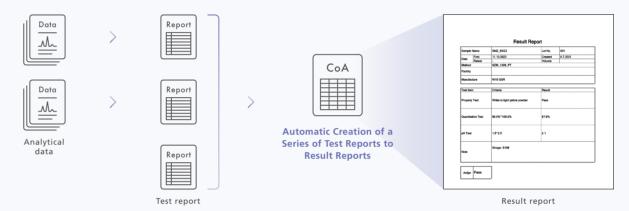

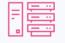

### **Efficient Approval of Results and Data Management**

#### Complete the Confirmation and Approval of Test Results Using i-QLinks

The confirmation and approval of test reports and result report can be implemented with i-QLinks. Further, analytical reports linked to each test report can be confirmed and approved one at a time using i-QLinks. Accordingly, there is no need to print values on paper for confirmation and approval so paperless operation can be achieved, which reduces operating costs.

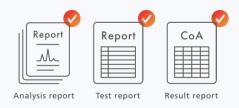

#### Data and System Information are Centrally Managed Using LabSolutions

The i-QLinks data is managed in a LabSolutions database, so data falsification can be prevented, enabling the construction of a system that provides highly reliable data.

Additionally, system information such as security policies and user information are shared with LabSolutions, reducing management costs.

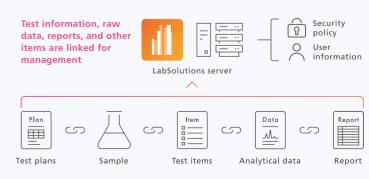

6

#### Example of a System Configuration when i-QLinks is Introduced

The i-QLinks server has been added to the LabSolutions CS system configuration. Users who are only using i-QLinks functions do not need to install LabSolutions.

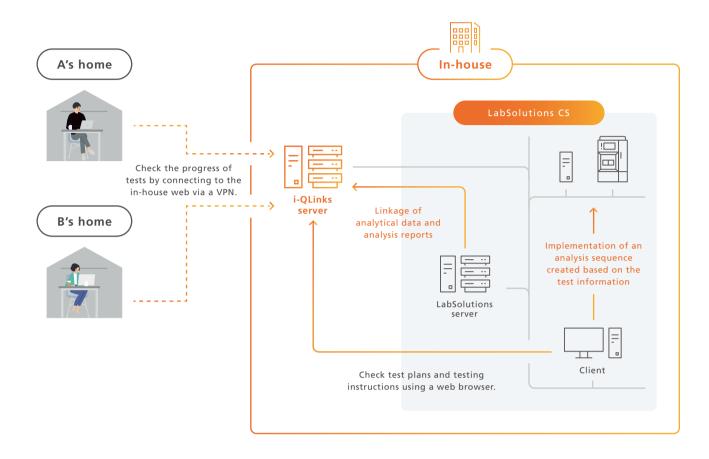

LabSolutions and i-QLinks are trademarks of Shimadzu Corporation or its affiliated companies in Japan and/or other countries

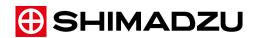

Shimadzu Corporation www.shimadzu.com/an/

For Research Use Only. Not for use in diagnostic procedures.
This publication may contain references to products that are not available in your country. Please contact us to check the availability of

these products in your country.

Company names, products/service names and logos used in this publication are trademarks and trade names of Shimadzu Corporation, its subsidiaries or its affiliates, whether or not they are used with trademark symbol "TM" or "®".

Third-party trademarks and trade names may be used in this publication to refer to either the entities or their products/services, whether or not they are used with trademark symbol "TM" or "®".

Shimadzu disclaims any proprietary interest in trademarks and trade names other than its own.

The contents of this publication are provided to you "as is" without warranty of any kind, and are subject to change without notice. Shimadzu does not assume any responsibility or liability for any damage, whether direct or indirect, relating to the use of this publication.